МИНИСТЕРСТВО НАУКИ И ВЫСШЕГО ОБРАЗОВАНИЯ РОССИЙСКОЙ ФЕДЕРАЦИ И ФЕДЕРАЛЬНОЕ ГОСУДАРСТВЕННОЕ АВТОНОМНОЕ ОБРАЗОВАТЕЛЬНОЕ УЧРЕЖДЕНИЕ ВЫСШЕГО ОБРАЗОВАНИЯ «Национальный исследовательский ядерный университет «МИФИ»

## **Димитровградский инженерно-технологический институт –**

филиал федерального государственного автономного образовательного учреждения высшего образования «Национальный исследовательский ядерный университет «МИФИ»

**(ДИТИ НИЯУ МИФИ)**

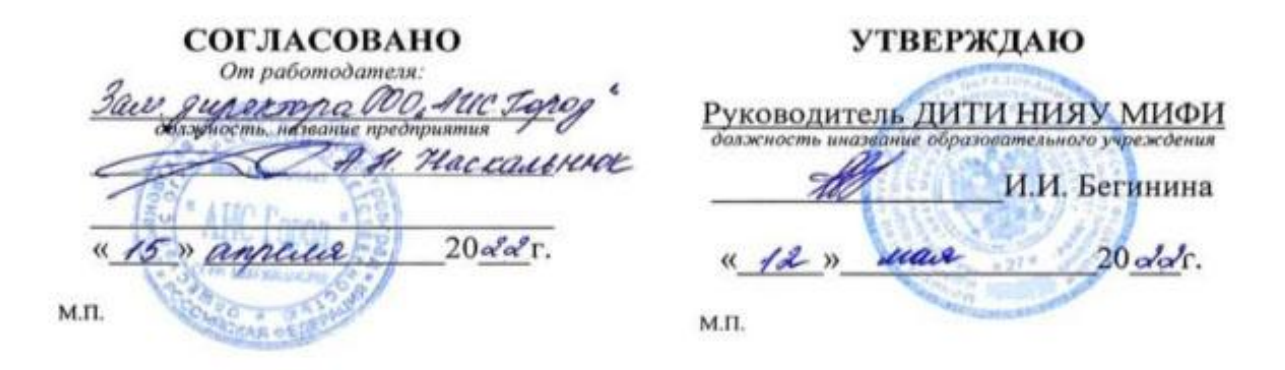

# **РАБОЧАЯ ПРОГРАММА ПП. 04.01 ПРОИЗВОДСТВЕННОЙ ПРАКТИКИ (по профилю специальности)**

# **ПМ.04 Выполнение работ по одной или нескольким профессиям рабочих, должностям служащих**

программы подготовки специалистов среднего звенапо специальности 10.02.05 ОБЕСПЕЧЕНИЕ ИНФОРМАЦИОННОЙ БЕЗОПАСНОСТИ АВТОМАТИЗИРОВАННЫХ СИСТЕМ

код, наименование специальности

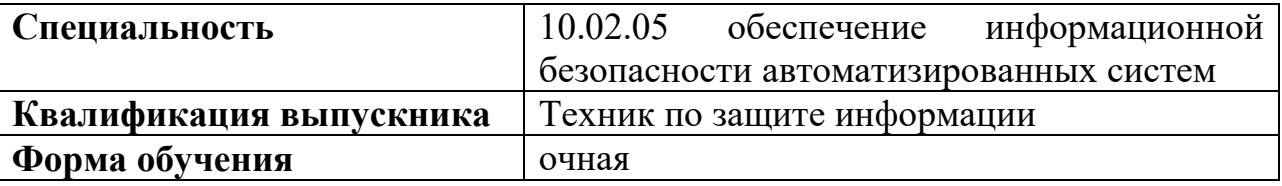

Разработчикрабочей программы:

Н.А. Шульга, преподаватель техникума ДИТИ НИЯУ МИФИ ФИО, преподаватель техникума ДИТИ НИЯУ МИФИ

Димитровград

# **СОДЕРЖАНИЕ**

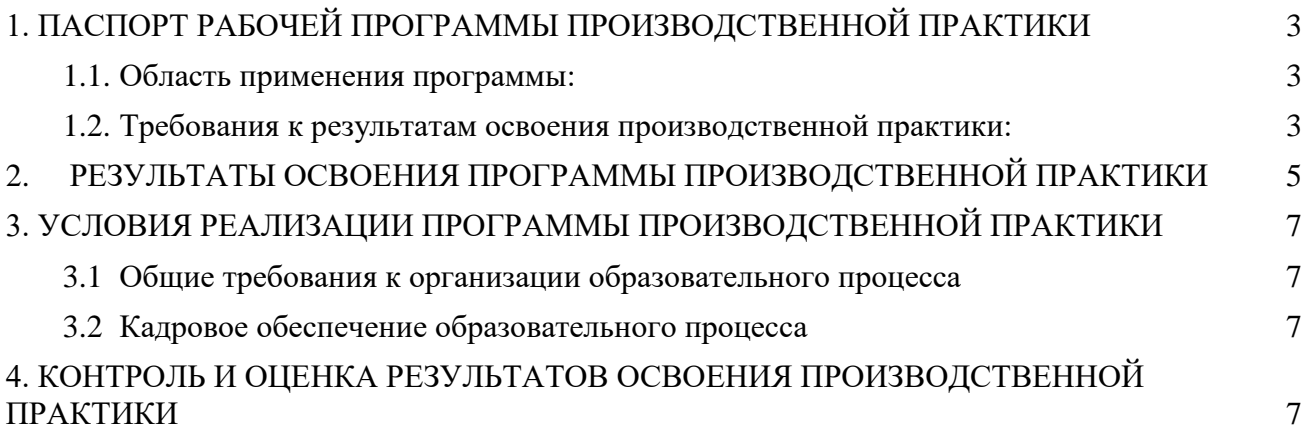

## <span id="page-2-0"></span>**1. ПАСПОРТ РАБОЧЕЙ ПРОГРАММЫ ПРОИЗВОДСТВЕННОЙ ПРАКТИКИ**

## **1.1. Область применения программы:**

<span id="page-2-1"></span>Рабочая программа производственной практики является частью программы подготовки специалистов среднего звена (ППССЗ) образовательной программы в соответствии с Федеральным государственным образовательным стандартом среднего профессионального образования (далее ФГОС СПО) ФГОС СПО по специальности 10.02.05 Обеспечение информационной безопасности автоматизированных систем, в части освоения квалификации техник по защите информации и основных видов деятельности:

 Эксплуатация автоматизированных (информационных) систем в защищенном исполнении;

 Защита информации в автоматизированных системах программными и программноаппаратными средствами

Защита информации техническими средствами

 Выполнение работ по одной или нескольким профессиям рабочих, должностям служащих.

Цели и задачи производственной практики:

 формирование у обучающихся практических умений в рамках освоения профессиональных модулей ППССЗ СПО по основным видам деятельности;

 выполнение работ по рабочей профессии, обучение трудовым приемам, операциям и способам выполнения трудовых процессов, характерных для техника по защите информации, который должен обладать общими компетенциями:

ОК 01. Выбирать способы решения задач профессиональной деятельности, применительно к различным контекстам.

ОК 02. Осуществлять поиск, анализ и интерпретацию информации, необходимой для выполнения задач профессиональной деятельности.

ОК 09. Использовать информационные технологии в профессиональной деятельности.

техник по защите информации должен обладать профессиональными компетенциями:

ПМ.04 Выполнение работ по одной или нескольким профессиям рабочих, должностям служащих:

ПК 4.1.Осуществлять подготовку оборудования компьютерной системы к работе, производить инсталляцию, настройку и обслуживание программного обеспечения

ПК 4.2.Создавать и управлять на персональном компьютере текстовыми документами, таблицами, презентациями и содержанием баз данных, работать в графических редакторах

ПК 4.3.Использовать ресурсы локальных вычислительных сетей, ресурсы технологий и сервисов Интернета

ПК 4.4.Обеспечивать применение средств защиты информации в компьютерной системе

## **1.2. Требования к результатам освоения производственной практики:**

<span id="page-2-2"></span>В результате прохождения производственной практики по основным видам деятельности обучающихся должен уметь:

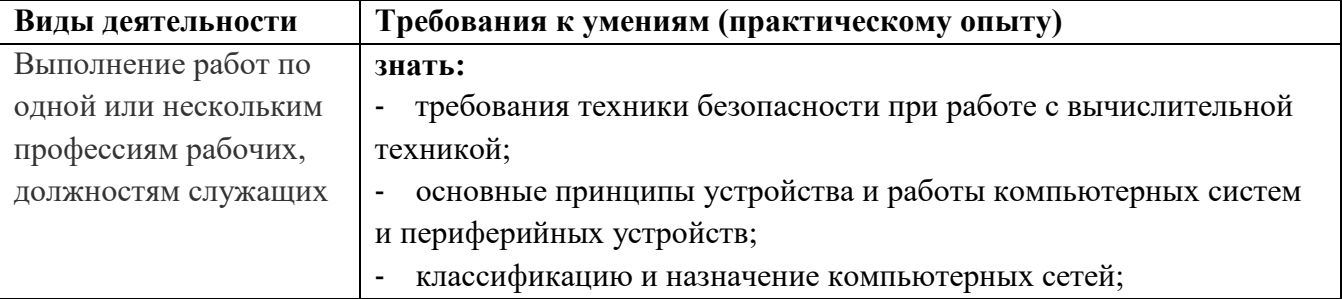

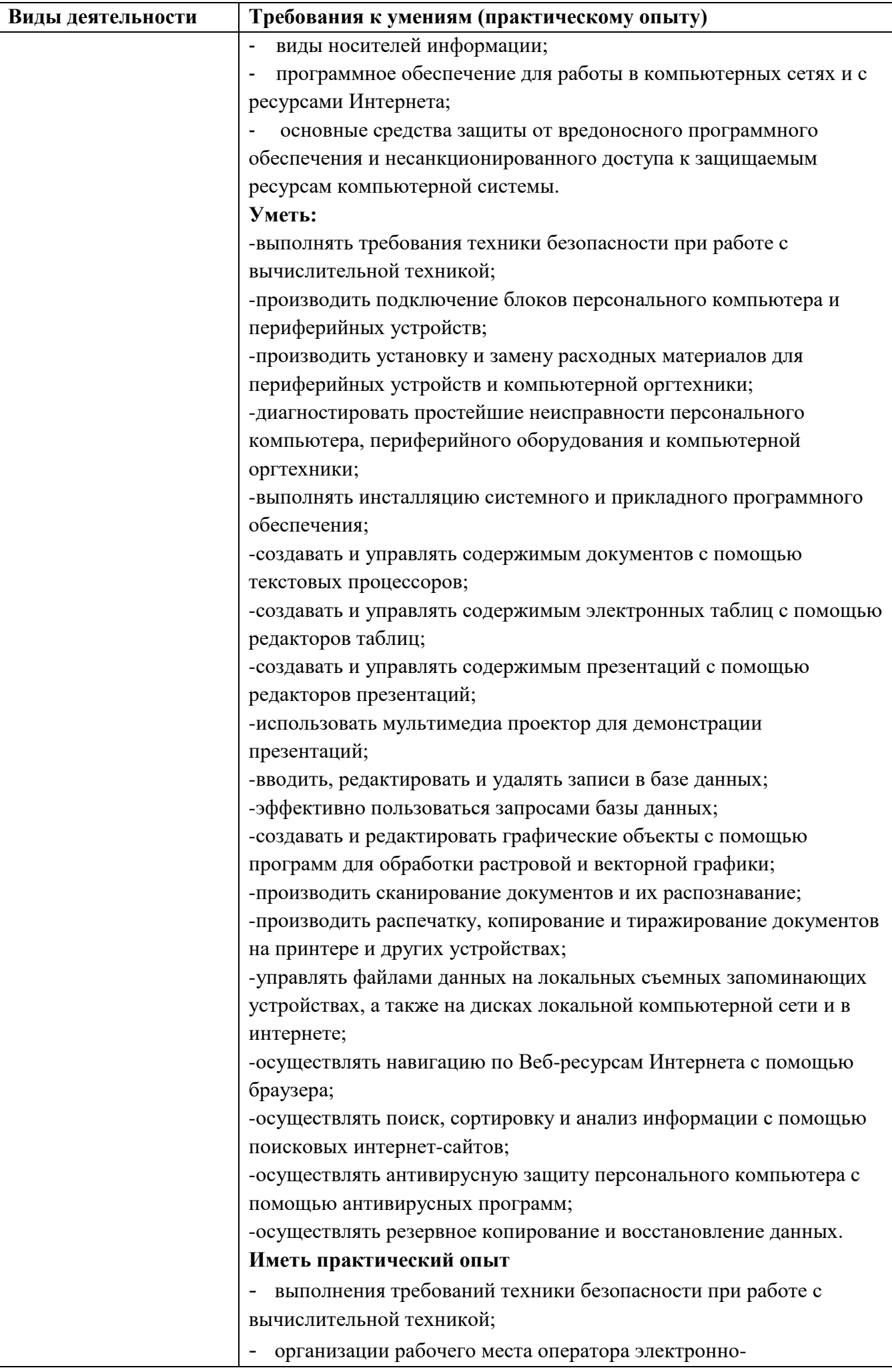

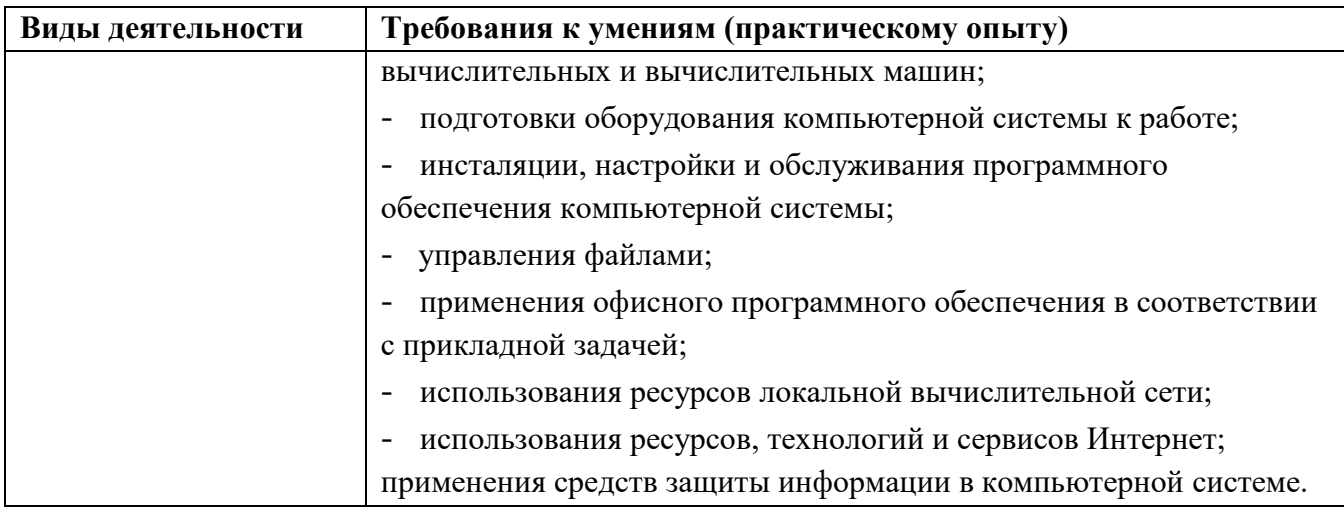

# **1.3. Количество часов на освоение рабочей программы производственной практики:**

ПМ.04 - 36 часов - 1 неделя.

# <span id="page-4-0"></span>**2. РЕЗУЛЬТАТЫ ОСВОЕНИЯ ПРОГРАММЫ ПРОИЗВОДСТВЕННОЙ ПРАКТИКИ**

Результатом освоения рабочей программы производственной практики является сформированность у обучающихся практических умений в рамках модулей ППССЗ СПО по основным видам деятельности.

Техник по защите информации должен обладать профессиональными компетенциями, соответствующими основным видам деятельности:

## **ПМ.04Выполнение работ по одной или нескольким профессиям рабочих, должностям служащих**

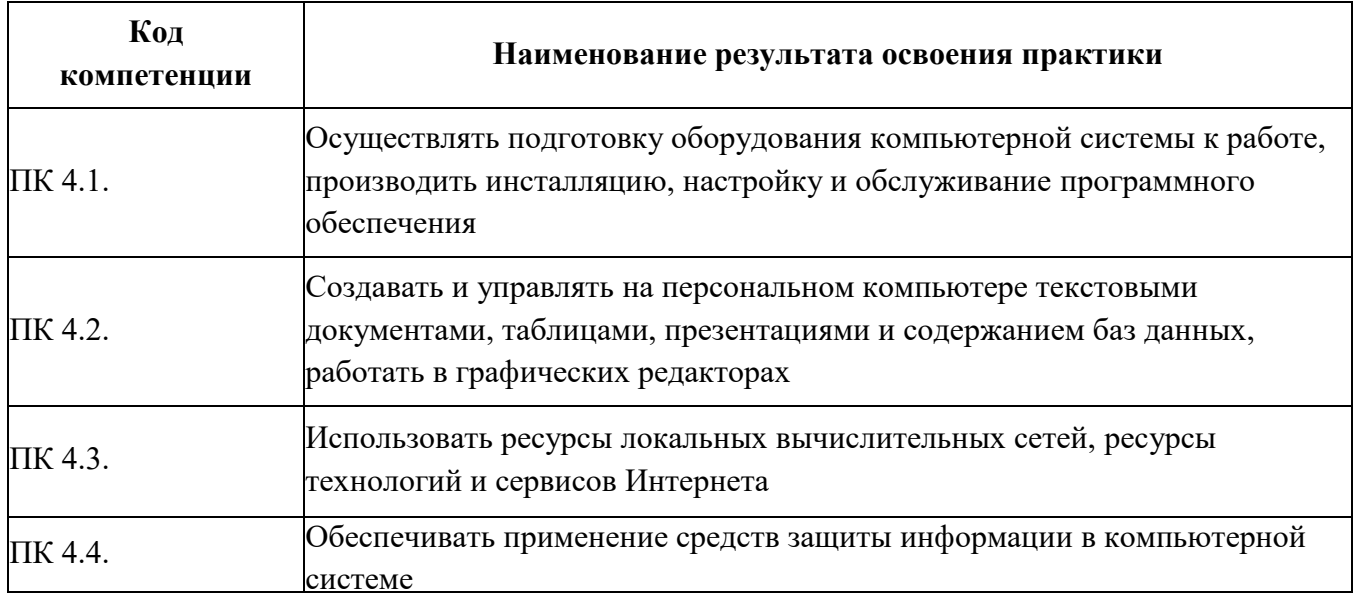

## **Результатом практики является освоение общих компетенций, включающими в себя способность:**

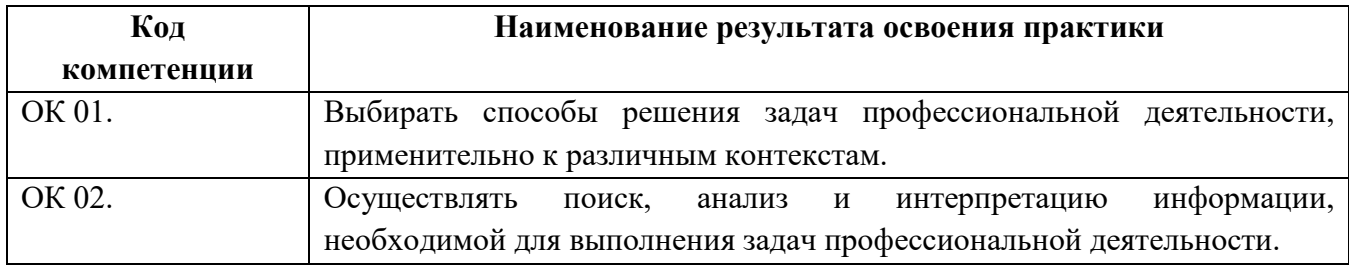

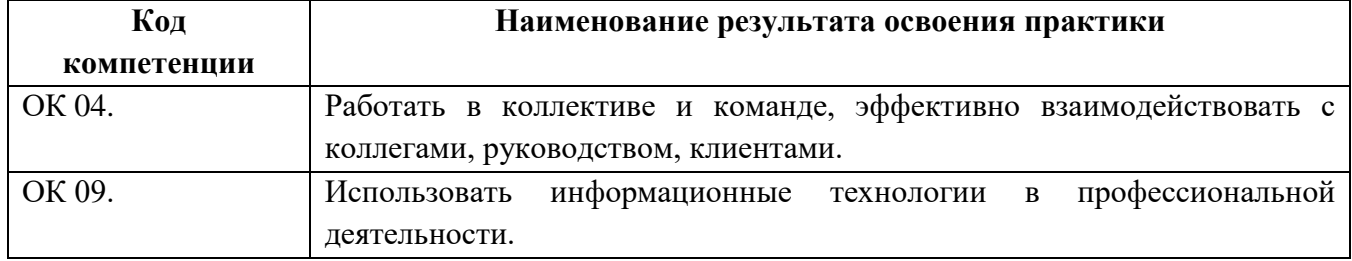

# **2. ТЕМАТИЧЕСКИЙ ПЛАН И СОДЕРЖАНИЕ ПРОИЗВОДСТВЕННОЙ ПРАКТИКИ**

# **2.1. Тематический план производственной практики**

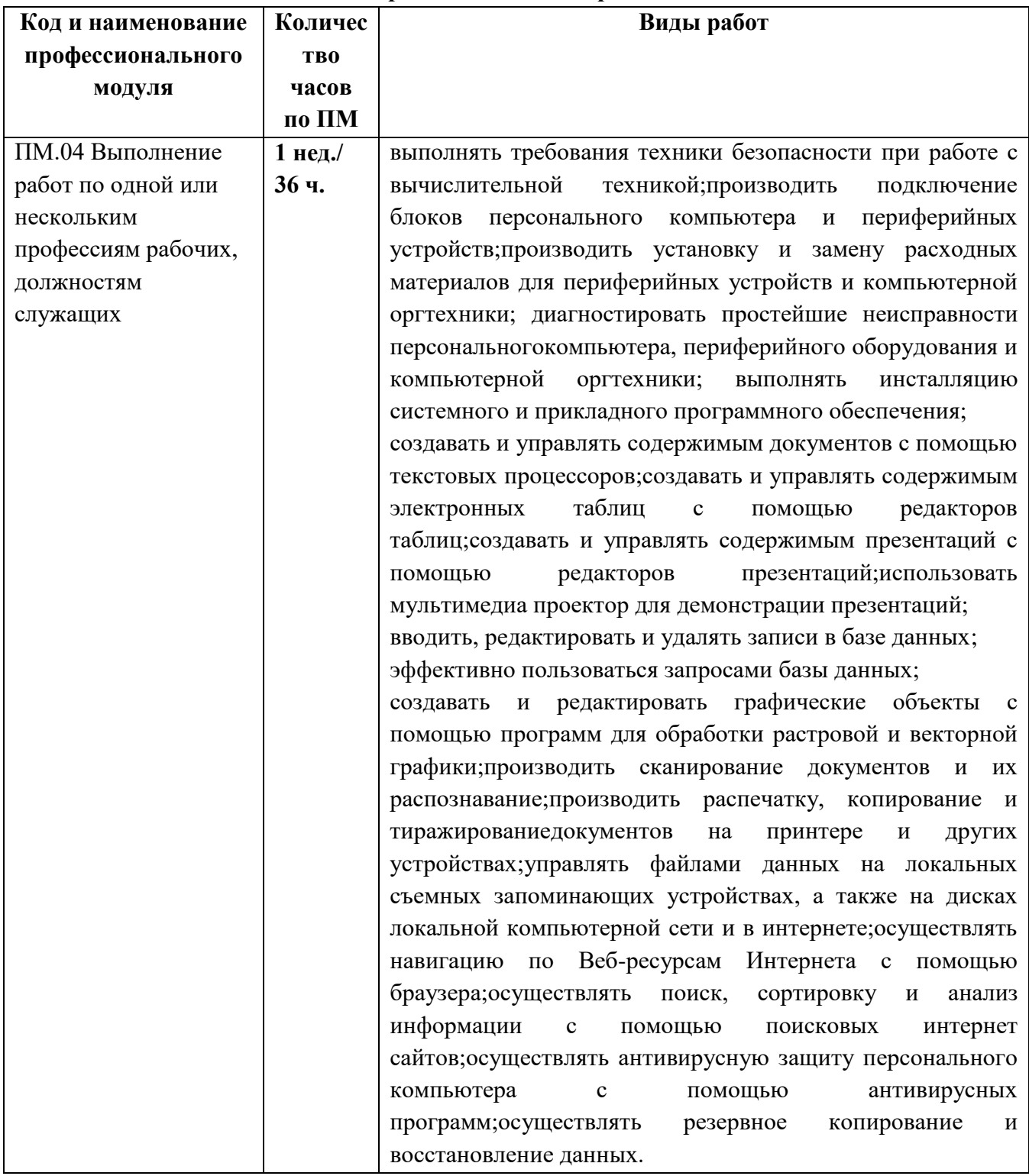

## **3.1 Общие требования к организации образовательного процесса**

<span id="page-6-1"></span><span id="page-6-0"></span>Производственная практика должна проводиться в организациях, направление деятельности которых соответствует профилю подготовки обучающихся.

## **3.2 Кадровое обеспечение образовательного процесса**

<span id="page-6-2"></span>Реализация программы производственной практики обеспечивается педагогическими работниками образовательной организации, а также лицами, привлекаемыми к реализации образовательной программы на условиях гражданско-правового договора, в том числе из числа руководителей и работников организаций, направление деятельности которых соответствует области профессиональной деятельности (имеющих стаж работы в данной профессиональной области не менее 3 лет).

## **4. КОНТРОЛЬ И ОЦЕНКА РЕЗУЛЬТАТОВ ОСВОЕНИЯ ПРОИЗВОДСТВЕННОЙ ПРАКТИКИ**

<span id="page-6-3"></span>Контроль и оценка результатов освоения производственной практики осуществляется руководителем практики в процессе проведения учебных занятий, самостоятельного выполнения обучающимся заданий, выполнения практических проверочных работ. В результате освоения производственной практики в рамках профессиональных модулей обучающиеся проходят промежуточную аттестацию в форме дифференцированного зачета.

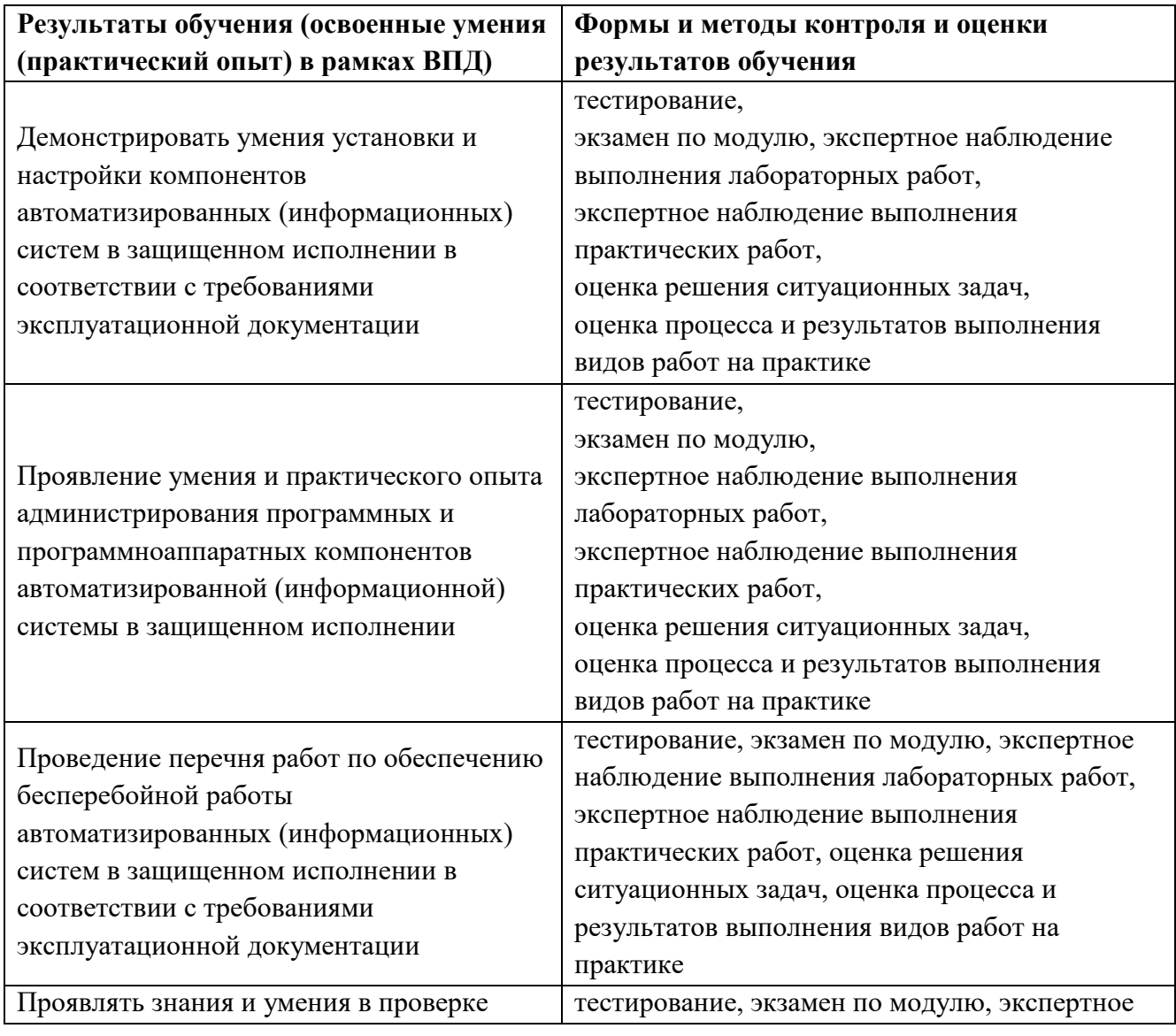

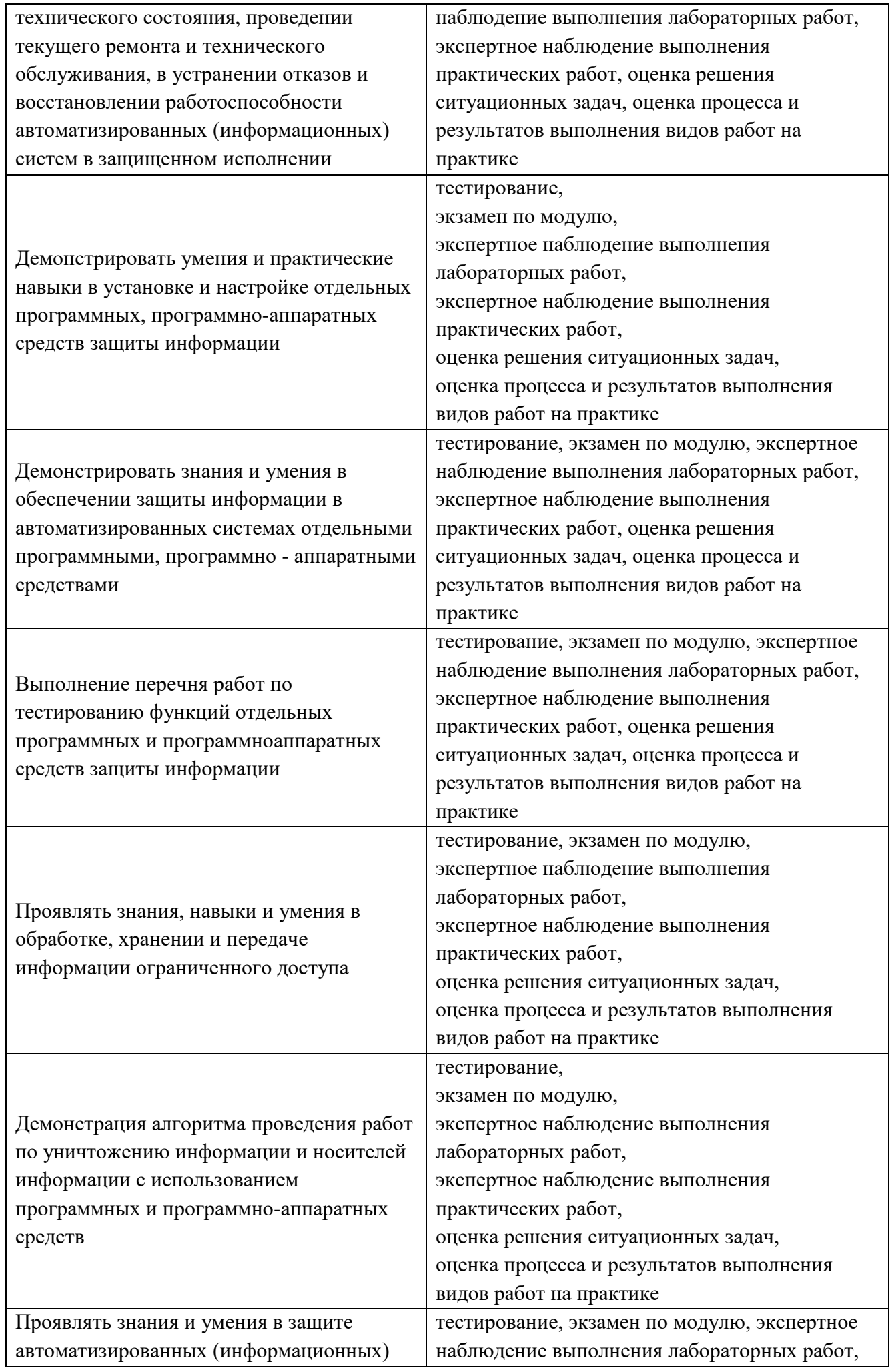

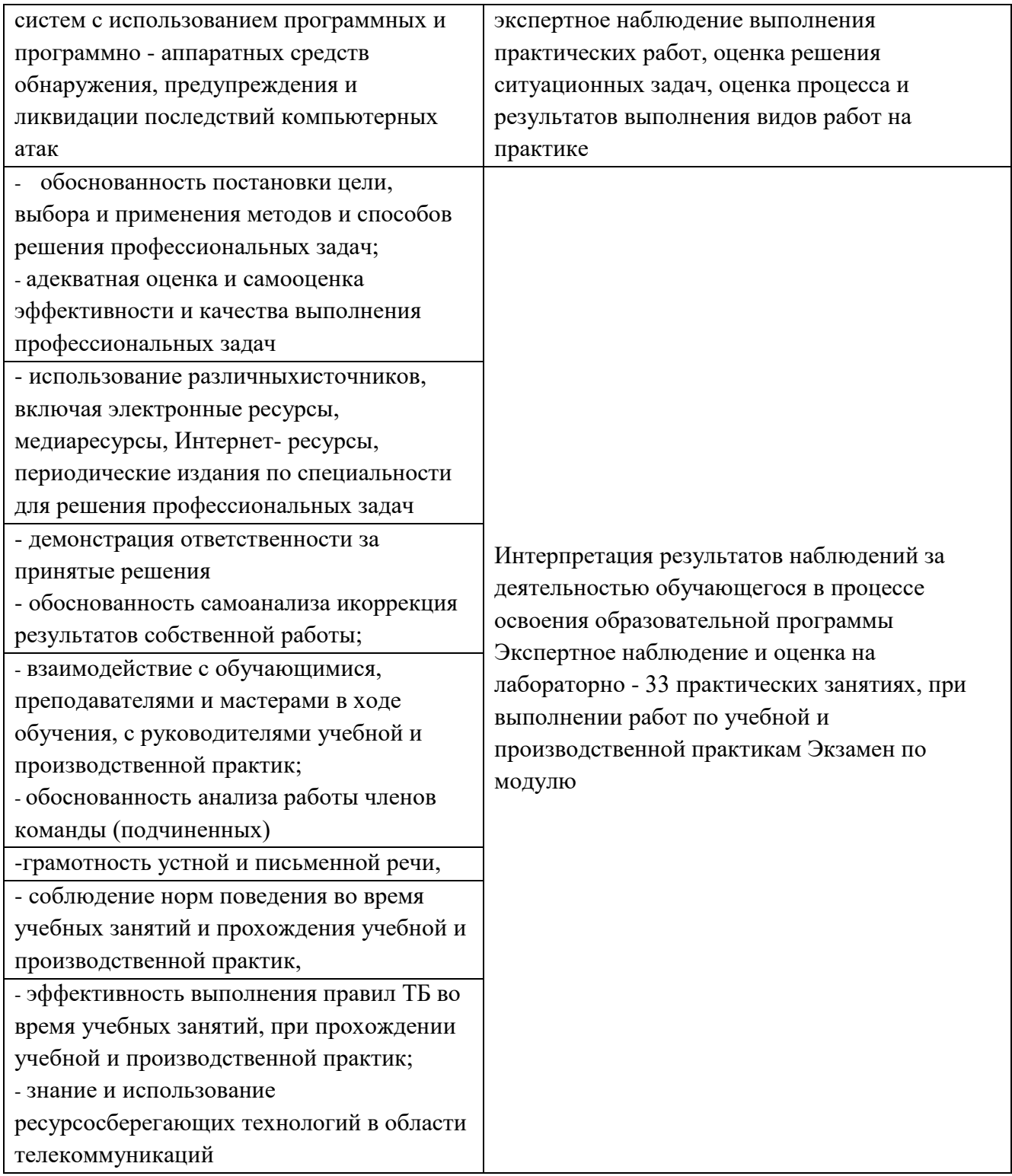

### Обязанности руководителей практики.

#### Руководитель практики от техникума обязан:

- проверить наличие и организовать обеспечение студентов направлениями на практику, графиками ее выполнения, утверждёнными заведующей отделением, формами дневника по производственной практике (по профилю специальности);

- выдать каждому студенту индивидуальное задание, содержание которого должно способствовать программы производственной выполнению практики  $(n_0)$ профилю профессионального специальности) соответствующего модуля  $\Pi M.01$ Эксплуатация автоматизированных (информационных) систем в защищенном исполнении, самостоятельной творческой работы, использованию современных методов анализа и планирования эксперимента с элементами научного исследования, разработке практических вопросов в области определяемого направления деятельности;

- составить график прохождения практики;

- провести обязательный инструктаж со студентами о порядке прохождения практики, охране труда и безопасности жизнедеятельности;

- направить студентов на практику по профилю специальности в соответствии с приказом;

- проводить регулярные консультации для студентов-практикантов по теоретическим и практическим вопросам практики;

- осуществлять постоянный контроль за прохождением практики студентами и выполнением ими индивидуальных заданий и календарных графиков;

ведение студентами-практикантами дневников, - контролировать ПОДГОТОВКУ  $\mathbf{M}$ составление отчётов;

- совместно с руководителем практики от организации, участвующей в организации и проведении практики, организовать процедуру оценки выполнения программы практики и качества составления отчета, принять защиту отчёта в виде собеседования со студентом и сделать соответствующую запись в экзаменационной ведомости и зачётной книжке студента.

### Руководитель практики оторганизации-базы практики обязан:

- согласовывать программу практики, планируемые результаты практики, индивидуальное задание на практику;

- создать условия для обеспечения выполнения программы практики по профилю специальности и сбора материалов для ВКР;

- участвовать в организации и оценке результатов прохождения практики;

- составить мотивированное заключение на результаты выполнения программы практики студентом;

– обеспечить безопасные условия прохождения практики студентами, отвечающие санитарным правилам и требованиям охраны труда;

- организовать проведение инструктажа студентов по ознакомлению с требованиями охраны труда и техники безопасности в организации.

## Обязанности студентов-практикантов.

#### Студент обязан:

- перед началом прохождения практики получить у руководителя индивидуальное задание, развёрнутый план и календарный график работы на весь период с указанием сроков выполнения отдельных этапов, утвержденное заведующей отделением;

- своевременно и полностью выполнять задания, предусмотренные дневником, индивидуальным заданием и календарным графиком;

- соблюдать действующие в организациях правила внутреннего трудового распорядка; строго соблюдать требования охраны труда и пожарной безопасности;

- сохранять в тайне коммерческую информацию о деятельности предприятия;

- своевременно оформлять результаты проведенных исследований;

- регулярно заполнять дневник прохождения практики, занося в него краткие сведения о проделанной работе;

- составить отчёт по практике в соответствии с установленными требованиями;

- получить у руководителя практики от организации заключение о результатах прохождения практики;

- своевременно сдать руководителю практики на проверку правильно оформленные дневник и отчёт о практике;

- защитить отчёт у руководителя практики в виде собеседования.

При наличии нескольких практикантов на одной базе практики не допускается дублирование записей в отчетах и выполнение комплексного отчета.

#### Требования к содержанию отчета

Содержание отчета по практике строится в соответствии с программой практики и индивидуальным заданием студента. В отчете должны найти отражение ответы на все поставленные в индивидуальном задании вопросы.

По результатам практики каждый студент пишет отчет на листах белой бумаги формата А4 (20-25стр.). Отчет должен оформляться в соответствии с требованиями ГОСТ2.105-95ЕСКД.

Разделы Отчета по производственной практике:

- 1. Титульный лист (пример оформления в Приложении А)
- 2. Содержание
- 3. Введение
- 4. Общая часть, включающая в себя различные разделы и подразделы
- 5. Заключение
- 6. Список литературы и документов
- 7. Приложения

Введение: название предприятия, история развития предприятия, характеристика (краткое описание) организации, структура и органы управления, виды выпускаемой продукции (работ, услуг), положение, занимаемое предприятием в отрасли и т.д.

Общая часть: описание структурного подразделения организации, служившего местом практики (его положение в организации, сфера деятельности, результаты работы); изучение документации, нормативной базы предприятия в зависимости от специальности, система основных показателей деятельности предприятия. Технические инструментальные и программные средства, используемые в подразделении для выполнения работ. Описание технологического процесса выполнения работы. Экономические данные (стоимость материалов, работ). Отчетные материалы в соответствии с требованиями каждого профессионального модуля.

Заключение: заключительные выводы, предложения и рекомендации, сделанные студентом по результатам проведенной работы в соответствии с тематикой модуля.

Приложения: макеты документов, расчеты и таблицы, подготовленные с использованием собранных на месте практики материалов, с которыми работал студент в период практики, заполненные реальными или примерными показателями, алгоритмы, скриншоты и т.п.

Отчет по каждому модулю сдается заведующему отделением в день квалификационного экзамена по текущему модулю.

### **Требования к оформлению отчета по практике**

### **Общая информация**

1. Текст оформляют на одной стороне стандартного листа белой бумаги формата А4. На каждой странице необходимо соблюдать поля: левое - 30 мм, правое - 15 мм, верхнее и нижнее - 20 мм. Набор текста на компьютере производится через 1,5 интервала без дополнительных отступов между абзацами, размер шрифта (кегль) 14, шрифт TimesNewRoman. Абзацный отступ («красная» строка) – 1,25.

Подчеркивать заголовки и делать переносы слов в заголовках не допускается. Расстояние между заголовком и текстом должно быть равно 2 интервалам (в Microsoftword: формат, абзац, интервал после 6 пт), между заголовками главы и раздела - 8 мм.

Основная часть отчета состоит из глав, разделов, подразделов, пунктов и подпунктов (при необходимости). Каждую главу основной части текста работы, а также введение, заключение, список использованной литературы, приложения следует начинать с новой страницы. Разделы (подразделы, пункты, подпункты) оформляются с новой страницы только в том случае, если от текста предыдущего раздела (подраздела, пункта, подпункта) не осталось на листе места, хотя бы для одной строчки после наименования заголовка.

Каждый пункт, подпункт и перечисление $^{\rm l}$  следует записывать с абзацного отступа.

Заголовки глав и разделов следует записывать с абзаца с прописной буквы без точки в конце, не подчеркивая. Заголовки глав выполняют стилем «Глава 1». Если заголовок состоит из двух предложений, их разделяют точкой.

2. Отчет сдается в папке, сшитый скоросшивателем.

3. В тексте отчета не допускается:

- сокращать обозначения единиц физических величин, если они употребляются без цифр, за исключением единиц физических величин в таблицах и в расшифровках буквенных обозначений, входящих в формулы и рисунки;

- использовать в тексте математический знак минус (-) перед отрицательными значениями величин. Нужно писать слово "минус";

- употреблять знаки  $(<, >, =, N_2, \%$ ) без цифр.

Числовые значения величин с обозначением единиц физических величин и величин счета следует писать цифрами, а число без обозначений единиц физических величин и единиц счета от единицы до девяти словами.

Если в тексте отчета приводится ряд числовых значений, выраженных в одной и той же единице физической величины, то ее указывают только после последнего числового значения, например: 1, 1,5, 2 г.

4. Примерный объем отчета до 40 страниц страниц по каждому модулю без учета списка использованных источников и литературы, а также приложений.

## **Правила написания буквенных аббревиатур**

В тексте отчета, кроме общепринятых буквенных аббревиатур, могут

быть использованы вводимые лично авторами буквенные аббревиатуры, сокращенно обозначающие какие-либо понятия из соответствующих областей знания. При этом первое упоминание таких аббревиатур указывается в круглых скобках после полного наименования, в дальнейшем они употребляются в тексте без расшифровки.

## **Правила сокращения слов**

a<br>B

Сокращение слов в тексте не допускается, кроме установленных ГОСТ 2.316; ГОСТ Р21.

**<sup>1</sup>**В тексте отчета могут быть перечисления. Перед каждой позицией перечисления следует ставить дефис или, при необходимости, ссылки на одно из перечислений, строчную букву, после которой ставится скобка (без точки). Если необходима дальнейшая детализация перечислений, используют арабские цифры, после которых ставится скобка, а запись производится с абзацного отступа.

1101; ГОСТ 7.12. Условные буквенные и графические обозначения должны соответствовать установленным стандартам (ГОСТ 2.105). Обозначение единиц физических величин необходимо применять в соответствии с ГОСТ 8.417, СН 528.

### Правила написания формул, символов

Формулы, содержащиеся в отчете, располагают на отдельных строках, нумеруют сквозной нумерацией арабскими цифрами, которые записывают на уровне формулы справа в круглых скобках. Одну формулу обозначают (1). Непосредственно под формулой приводится расшифровка символов и числовых коэффициентов, если они не были пояснены ранее в тексте. Первая строка расшифровки начинается словом «где» без двоеточия после него. Выше и ниже каждой формулы должно быть оставлено не менее одной свободной строки.

## Пример

Гипотенузу можно рассчитать по формуле:

 $a^2 + b^2 = c^2(1)$ 

где а, b, с- стороны прямоугольного треугольника.

Допускается нумерация формул в пределах главы. В этом случае номер формулы состоит из номера главы и порядкового номера формулы, разделённых точкой, например: (2.4).

Формулы, помещаемые в приложениях, должны нумероваться отдельной нумерацией арабскими цифрами в пределах каждого приложения с добавлением перед каждой цифрой буквенного обозначения приложения, например: (В.1). Наиболее важные формулы, а также длинные  $\mathbf{M}$ громоздкие формулы, содержащие знаки суммирования, произведения, дифференцирования, интегрирования, располагают на отдельных строках. Для экономии места несколько коротких однотипных формул, выделенных из текста, можно помещать на одной строке, а не одну под другой.

Название и нумерация глав, разделов, подразделов, пунктов и подпунктов в тексте работы и в оглавлении должны полностью совпадать. Все страницы нумеруются по порядку арабскими цифрами без всяких знаков, соблюдая сквозную нумерацию по всему тексту работы (начинается нумерация с титульного листа и заканчивается списком использованной литературы или приложениями).

Номер страницы проставляется по центру нижней части листа без точки. Титульный лист считают первой страницей, но номер «1» на титульном листе не ставится.

Нумерация пунктов должна быть в пределах раздела и номер пункта должен состоять из номеров главы, раздела и пункта, разделенных точками. Пункты, как правило, заголовков не имеют и при необходимости могут быть разбиты на подпункты, которые должны иметь порядковую нумерацию в пределах каждого пункта, например: 4.2, 1.1, 4.2, 1.2 и т.д. В конце номера пункта и подпункта точка не ставится. Заголовки «Введение», «Заключение», «Содержание» не нумеруют.

## Правила оформления таблиц

Таблицы применяют для лучшей наглядности и удобства сравнения показателей. Наименование таблицы, при его наличии, должно отражать ее содержание, быть точным, кратким. Наименование таблицы следует помещать над таблицей слева, без абзацного отступа в одну строку с ее номером. Таблицу следует располагать непосредственно после текста, в котором она упоминается впервые, или на следующей странице. На все таблицы должны быть ссылки в пояснительной записке. При ссылке следует писать слово «таблица» с указанием ее номера.

Таблицу с большим числом строк допускается переносить на другой лист (страницу). При переносе части таблицы на другой лист (страницу) слово «Таблица», ее номер и наименование указывают один раз слева над первой частью таблицы, а над другими частями также слева пишут слова «Продолжение таблицы» и указывают номер таблицы.

Таблицу с большим количеством граф допускается делить на части и помещать одну часть

под другой в пределах одной страницы. Если строки и графы таблицы выходят за формат страницы, то в первом случае в каждой части таблицы повторяется головная часть, во втором случае - боковая часть. При делении таблицы на части допускается ее головную или боковую часть заменять соответственно номером граф и строк. При этом нумеруют арабскими цифрами графы и (или) строки первой части таблицы.

Если повторяющийся в разных строках графы таблицы текст состоит из одного слова, то его после первого написания допускается заменять кавычками; если из двух и более слов, то при первом повторении его заменяют словами «То же», а далее - кавычками. Ставить кавычки вместо повторяющихся цифр, марок, знаков, математических и химических символов не допускается. Если цифровые или иные данные в какой-либо строке таблицы не приводят, то в ней ставят прочерк.

Таблицы, за исключением таблиц приложений, следует нумеровать арабскими цифрами сквозной нумерацией. Допускается нумеровать таблицы в пределах главы. В этом случае номер таблицы состоит из номера главы и порядкового номера таблицы, разделенных точкой. Если в записке одна таблица, то она должна быть обозначена «Таблица 1». Таблицы каждого приложения обозначают отдельной нумерацией арабскими цифрами с добавлением перед цифрой обозначения приложения.

Заголовки граф и строк таблицы следует писать с прописной буквы в единственном числе, а подзаголовки граф - со строчной буквы, если они составляют одно предложение с заголовком, или с прописной буквы, если они имеют самостоятельное значение. В конце заголовков и подзаголовков таблиц точки не ставят.

Таблицы слева, справа и снизу, как правило, ограничивают линиями. Разделять заголовки и подзаголовки боковой части таблицы и граф диагональными линиями не допускается. Заголовки граф, как правило, записывают параллельно строкам таблицы. Допускается перпендикулярное расположение заголовков граф. Головная часть таблицы должна быть отделена линией от остальной части таблицы.

### **Правила оформления иллюстраций**

В качестве иллюстраций в работах могут быть представлены рисунки, схемы, графики, диаграммы, чертежи, фотографии. Иллюстрации помещают в тексте непосредственно после первого упоминания или на следующей странице, или выделяют в отдельное приложение. На все иллюстрации должны быть оформлены ссылки в тексте, т. е. указывается порядковый номер, под которым она помещена в работе, например: (Рис. 2.5).

Иллюстрации должны быть расположены так, чтобы их было удобно рассматривать без поворота работы или с поворотом по часовой стрелке.

Иллюстрации могут быть выполнены как в черно-белом, так и в цветном исполнении с использованием компьютера.

Все иллюстрации условно называют рисунками и подписывают словом «Рис.». Порядковый номер иллюстрации обозначается арабской цифрой без знака № и без точки. Так как нумерация идет по главам, то перед порядковым номером иллюстрации ставят номер главы. Номер главы и номер рисунка разделяют точкой.

### Например:

В главе 3 - Рис. 3.1; 3.2; 3.3; и т.д.

Если в отчете один рисунок, то он обозначается Рис. 1.

Подпись или название иллюстрации начинают с прописной буквы, располагают посередине строки, в конце подписи точку не ставят.

Например:

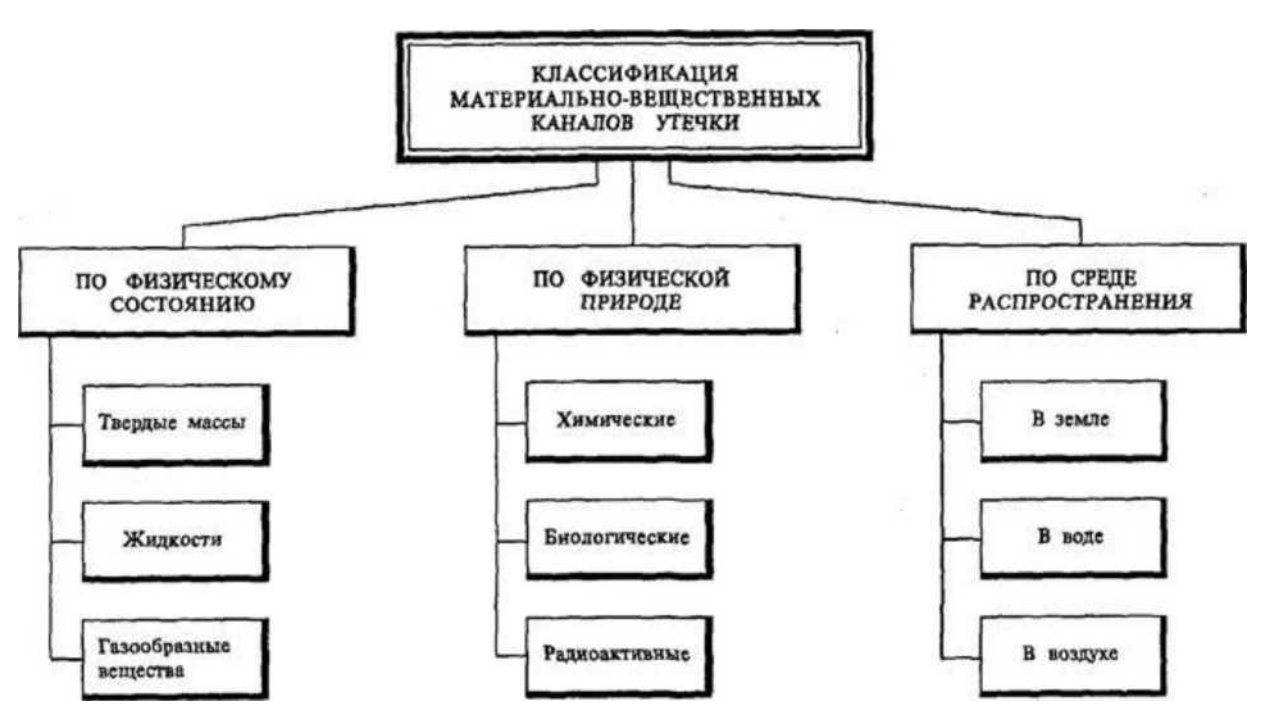

Рис. 1.4 - Классификация материально-вещественных каналов утечки

Дополнительная информация по оформлению иллюстраций дана в ГОСТ 2.105.

#### **Правила оформления библиографического списка**

Во всех случаях использования цитат, формулировок, формул, графиков, таблиц, рисунков, заимствованных из опубликованных источников, необходима соответствующая ссылка на них. Ссылки на использованные источники следует указывать порядковым номером библиографического описания источника в списке использованных источников. Порядковый номер ссылки заключают в квадратные скобки.

Примеры:

[21], что означает 21-ый источник. Согласно [2]., в [1] приведено описание работы ..., график работы определяется по формуле (2.1)... Как показано в [3], характеристики имеют вид., см. рисунок 1.2..., см. таблицу 2.3.

Если текст цитируется не по первоисточнику, а по другому изданию, то ссылку следует начинать со слов «Цит. по.». Когда надо подчеркнуть, что источник, на который делается ссылка, - лишь один из многих, используют слова «См.например.».

При ссылках на стандарты в основном тексте пояснительной записки указывают только их обозначение, при этом допускается не указывать год их утверждения при наличии полного описания стандарта в списке использованных источников в соответствии с ГОСТ 7.1-2003.

#### **Правила оформления ссылок на использованные литературные источники**

При цитировании текста цитата приводится в кавычках, а после нее в квадратных скобках указывается ссылка на литературный источник по списку использованной литературы и номер страницы, на которой в этом источнике помещен цитируемый текст. Если делается ссылка на источник, но цитата из него не приводится, то достаточно в круглых скобках указать фамилию автора и год в соответствии со списком использованной литературы без приведения номеров страниц. Такой порядок оформления ссылок на литературные источники позволяет избежать повторения названий источников при многократном их использовании в тексте.

Например: [15, с. 237-239]

(Гребнев, 1999)

(Fogel, 1992а, 1993а)

#### **Правила оформления приложений**

Приложение - заключительная часть работы, которая имеет дополнительное, обычно

справочное значение, но является необходимой для более полного освещения темы. По содержанию приложения могут быть очень разнообразны: копии подлинных документов, выдержки из отчѐтных материалов, отдельные положения из инструкций и правил и т.д. По форме они могут представлять собой текст, таблицы, графики, карты.

В приложение не включается список использованной литературы, справочные комментарии и примечания, которые являются не приложениями к основному тексту, а элементами справочно-сопроводительного аппарата работы, помогающими пользоваться ее основным текстом. Приложения оформляются как продолжение выпускной квалификационной работы на ее последних страницах.

Каждое приложение должно начинаться с новой страницы с указанием в правом верхнем углу слова «Приложение» и иметь тематический заголовок. При наличии в работе более одного приложения их следует пронумеровать. Нумерация страниц, на которых даются приложения, должна быть сквозной и продолжать общую нумерацию страниц основного текста. Связь основного текста с приложениями осуществляется через ссылки, которые употребляются со словом «смотри», оно обычно сокращается и заключается вместе с шифром в круглые скобки по форме. Отражение приложения в оглавлении работы делается в виде самостоятельной рубрики с полным названием каждого приложения. Все приложения должны быть перечислены в содержании документа с указанием их номеров и заголовков.

В тексте отчета на все приложения должны быть даны ссылки, например «в приложении2».

Отчет сдается по частям с отдельными титульными листами по каждому профессиональному модулю в соответствии с очередностью сдачи квалификационных экзаменов. В случае отсутствия отчета по производственной практике по соответствующему профессиональному модулю студент не допускается к сдаче квалификационного экзамена.

Отчет по производственной практике хранится в учебном заведении в течение трех лет.

#### **Производственная практика (по профилю специальности) проходит по модулям:**

Модуль ПМ.04 Выполнение работ по одной или нескольким профессиям рабочих, должностям служащих:

Профессиональные компетенции:

ПК 4.1. Осуществлять подготовку оборудования компьютерной системы к работе, производить инсталляцию, настройку и обслуживание программного обеспечения

ПК 4.2. Создавать и управлять на персональном компьютере текстовыми документами, таблицами, презентациями и содержанием баз данных, работать в графических редакторах

ПК 4.3. Использовать ресурсы локальных вычислительных сетей, ресурсы технологий и сервисов Интернета

ПК 4.4. Обеспечивать применение средств защиты информации в компьютерной системе

#### **Примерное задание на квалификационный экзамен:**

Опишите признаки заражения компьютера. Приведите примеры антивирусных программ. Запустите установленную на компьютере антивирусную программу. Выполните обычное сканирование жесткого диска. Прервите сканирование после достижения процесса сканирования 15%. Просмотрите журнал сканирования. Запишите количество просканированных объектов, ошибки, возникшие при сканировании. Проверьте на вирусы флэш-накопитель. Просмотрите журнал. Запишите данные журнала.